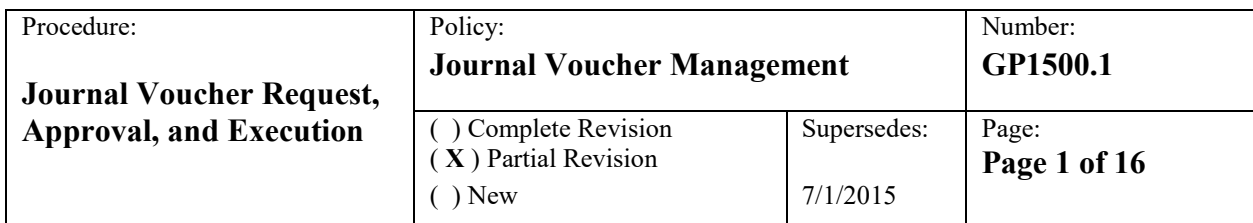

### **Overview of Procedure**

A key component to ensuring federal grant compliance during the implementation to close-out phase is to guarantee that transaction adjustments that move expenditure, revenues and other transactions between accounting codes are compliant with the terms of the grant agreement and the Uniform Grant Guidance at 2 C.F.R. Part 200 through a formal compliance review and approval process.

This policy applies only to federal awards. Non-federal grant funds are not required to follow the federal procedures. However, all staff should be cognizant of grantor requirements when executing JVs or Re-Coding for non-federal awards and endeavor to ensure compliance with requirements.

### **Procedure Details**

Accounting adjustments may be initiated by the Grant Program Manager (GPM), Grant Compliance Monitor (GCM) or the Grant Budget Analyst (GBA). Adjustments are called Journal Vouchers (JVs) in the Advantage System and Recoding in the Oracle System. (The term Journal Voucher (JV) will be used synonymously for both the Advantage and Oracle systems unless otherwise noted). Adjustments must be reviewed and approved by both the GPM and the Grants Compliance Office (GCO) to determine compliance with all the terms and conditions of the grant BEFORE the adjustment is executed except as noted during the fiscal year end close period. In addition, if the adjustment is determined to require a budget amendment requiring grantor approval, such approval must be formally procured BEFORE the adjustment is executed. Upon approval from all relevant authorities, the GBAs will enter the adjustment in either the Advantage Financial system or the Oracle System as applicable. For FY21 and FY22, salaries and benefits are administered in the Advantage Financial system while non-personnel are, for FY22 forward, administered in the Oracle System. It is planned that salaries and benefits will begin to be managed in the Oracle System effective 7/1/2022 (FY23). This procedure reflects the current split between the two systems.

The Office of Grant Fiscal Services (GFS) and the Office of General Accounting both have the authority to fully execute adjustments to the accounting records as well as the Facilities Office. However, General Accounting shall process adjustments that affect grant funds, either federal or non-federal, only in limited circumstances. Facilities shall not execute JVs that impact grant funds. These unique situations are described near the end of this document in the "Special Circumstances" section.

### **Procedure Steps**

The procedures are divided into two separate processes: one for the Advantage Financial System and one for the Oracle System. For FY22, salaries and benefits will continue to be expensed through the Advantage Financial System and JVs to those expenses will be executed using the Advantage JV process and the JV Approval Form (form fillable PDF). For FY22, non-personnel expenditures will continue to be expensed in the Oracle System, and JVs to the Oracle record will be executed using the Oracle workflow system and procedure. In FY23 (July 1, 2022), it is planned for the Payroll and HR functions to be moved to the Oracle system, eliminating the use of the Advantage System. When that occurs, all JVs will be processed through the Oracle System using the procedure detailed below.

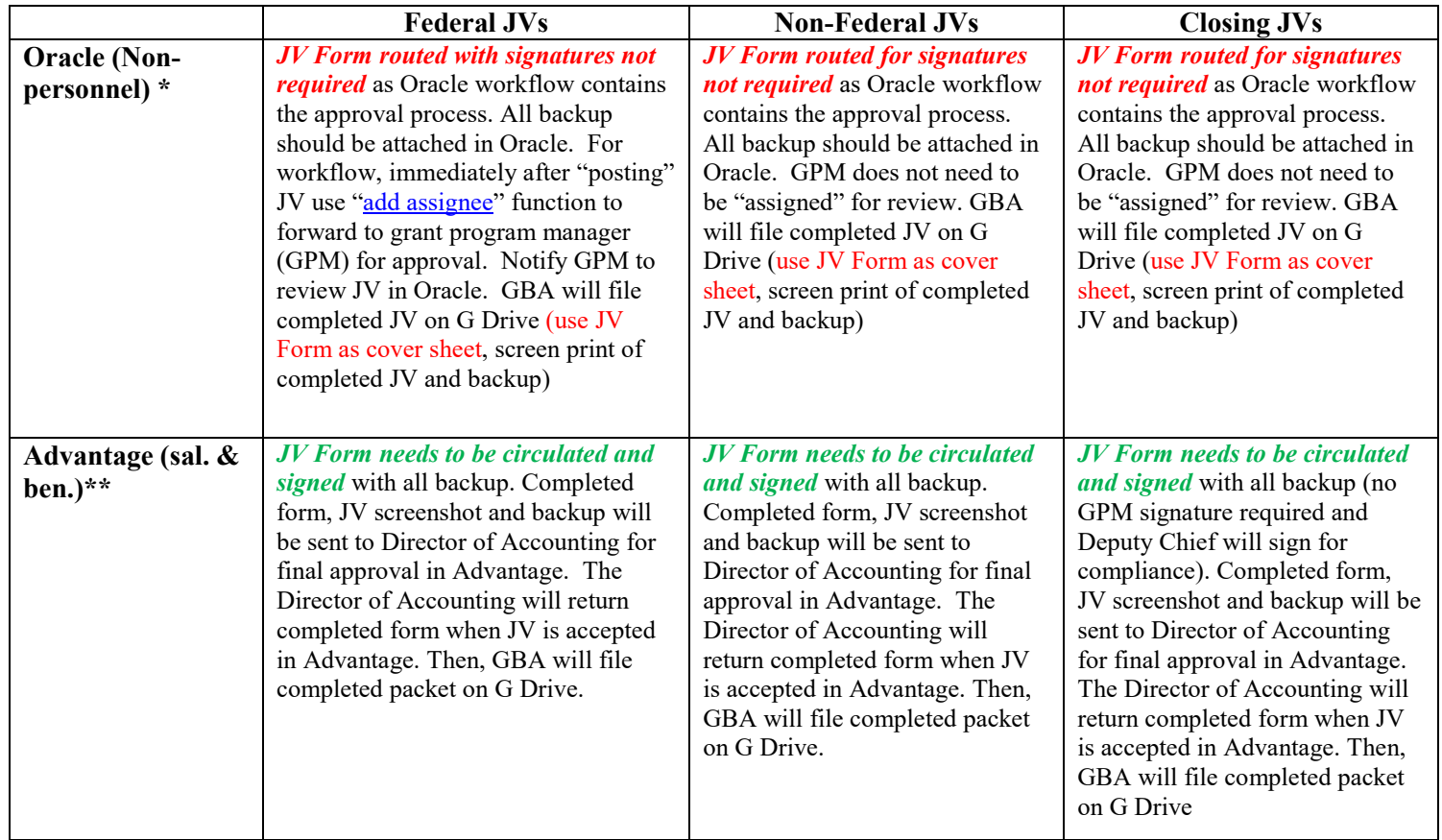

*The table below summarizes the use of the JV Approval Form in the oracle and Advantage context.* 

\*When using JV form as coversheet for Oracle JVs, it is not necessary to attach in Oracle. The Deputy Chief will route Oracle JVs to Grant Compliance as necessary.

### **ADVANTAGE FINANCIAL PROCEDURE FOR SALARIES AND BENEFIT AND OTHER ADVANTAGE RECORD ADJUSTMENTS**

The Procedure Steps refer to the *Journal Voucher Approval* form, which is applicable only for use with the Advantage (JV) system for adjustments to salary and benefit expenses. The Grant Program Manager (GPM) in the steps below refers to a school principal or designee, or central office program manager or designee. The procedure refers to "expenses" being adjusted; however the process applies to all adjustments to the accounting record.

The JV Approval Form will be completed and routed first for approval, and then the adjustment will be made in the Advantage System.

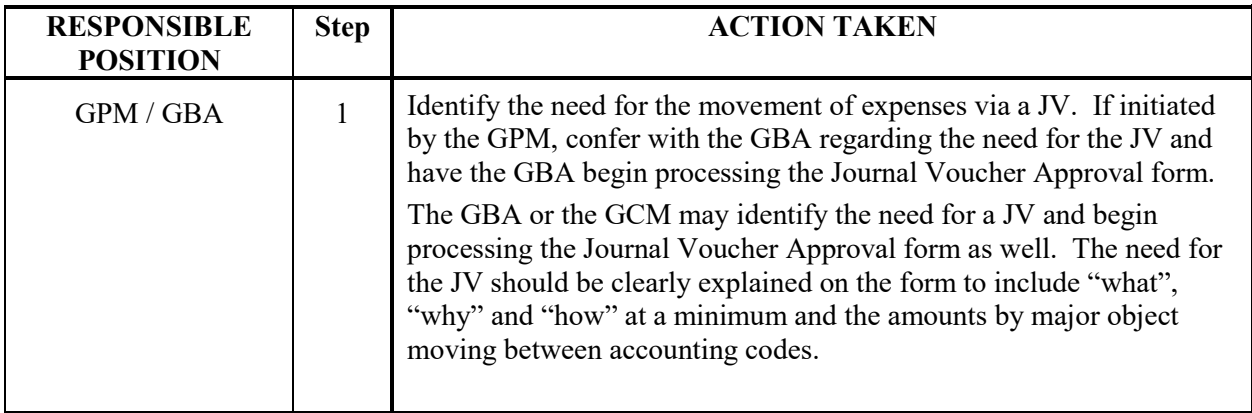

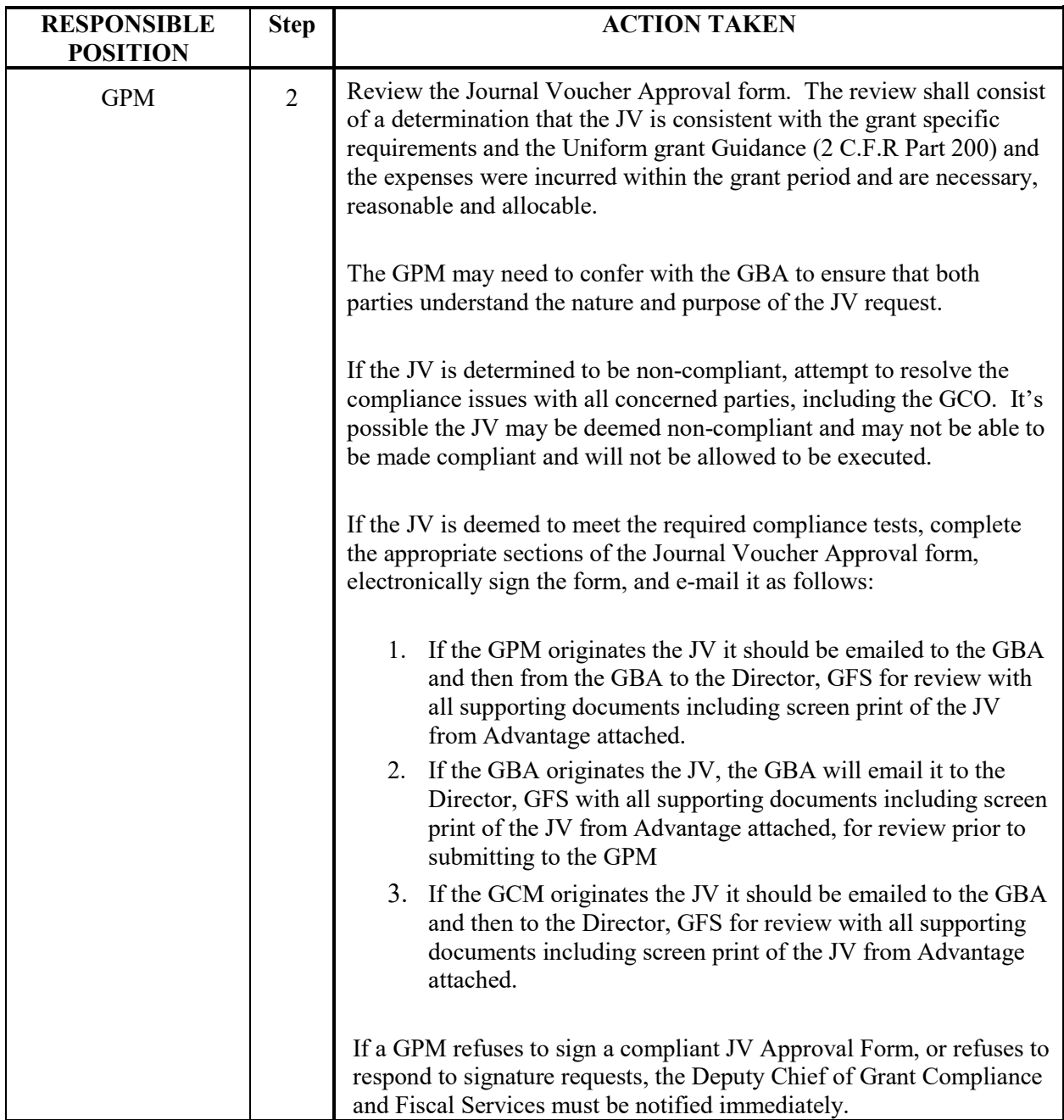

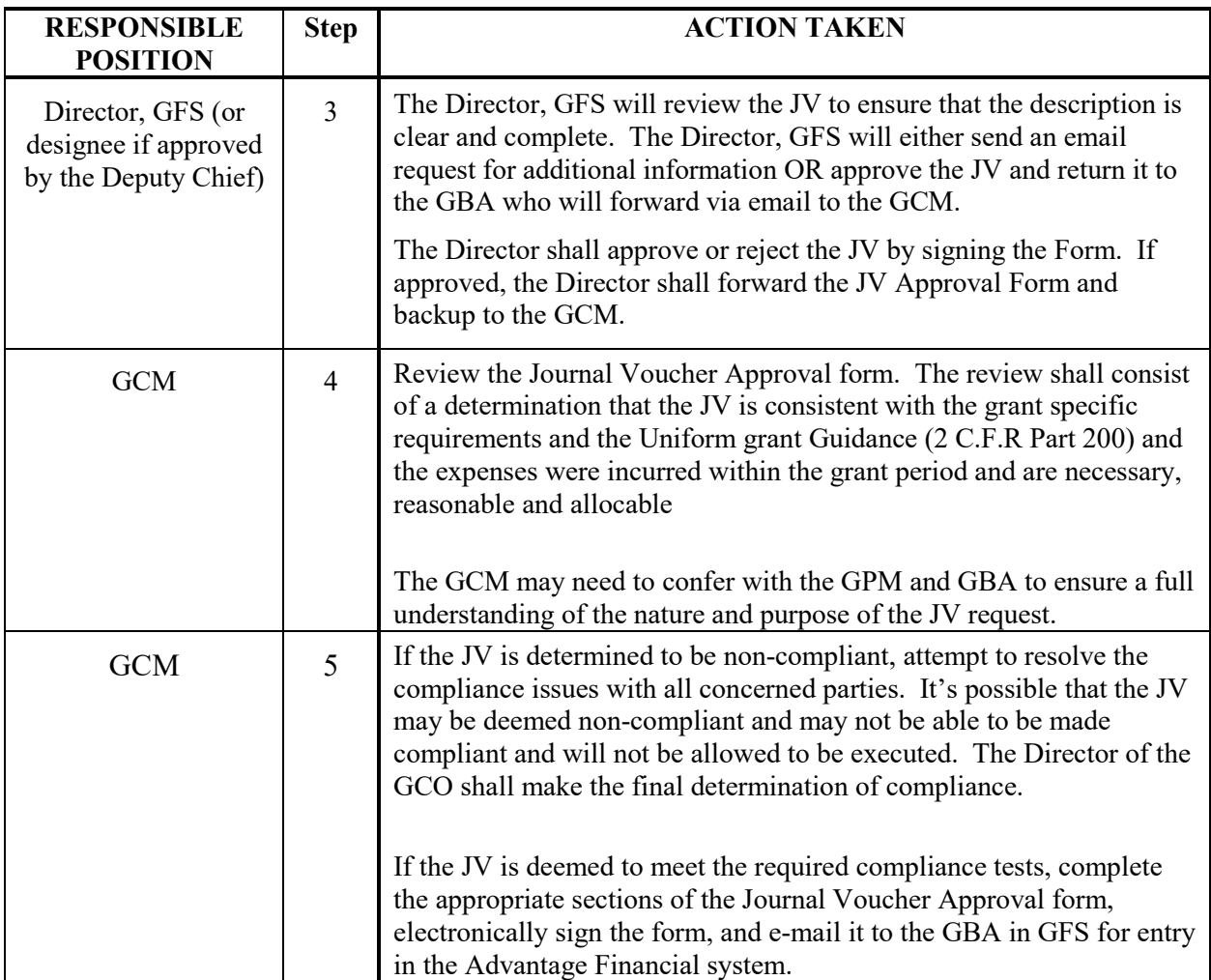

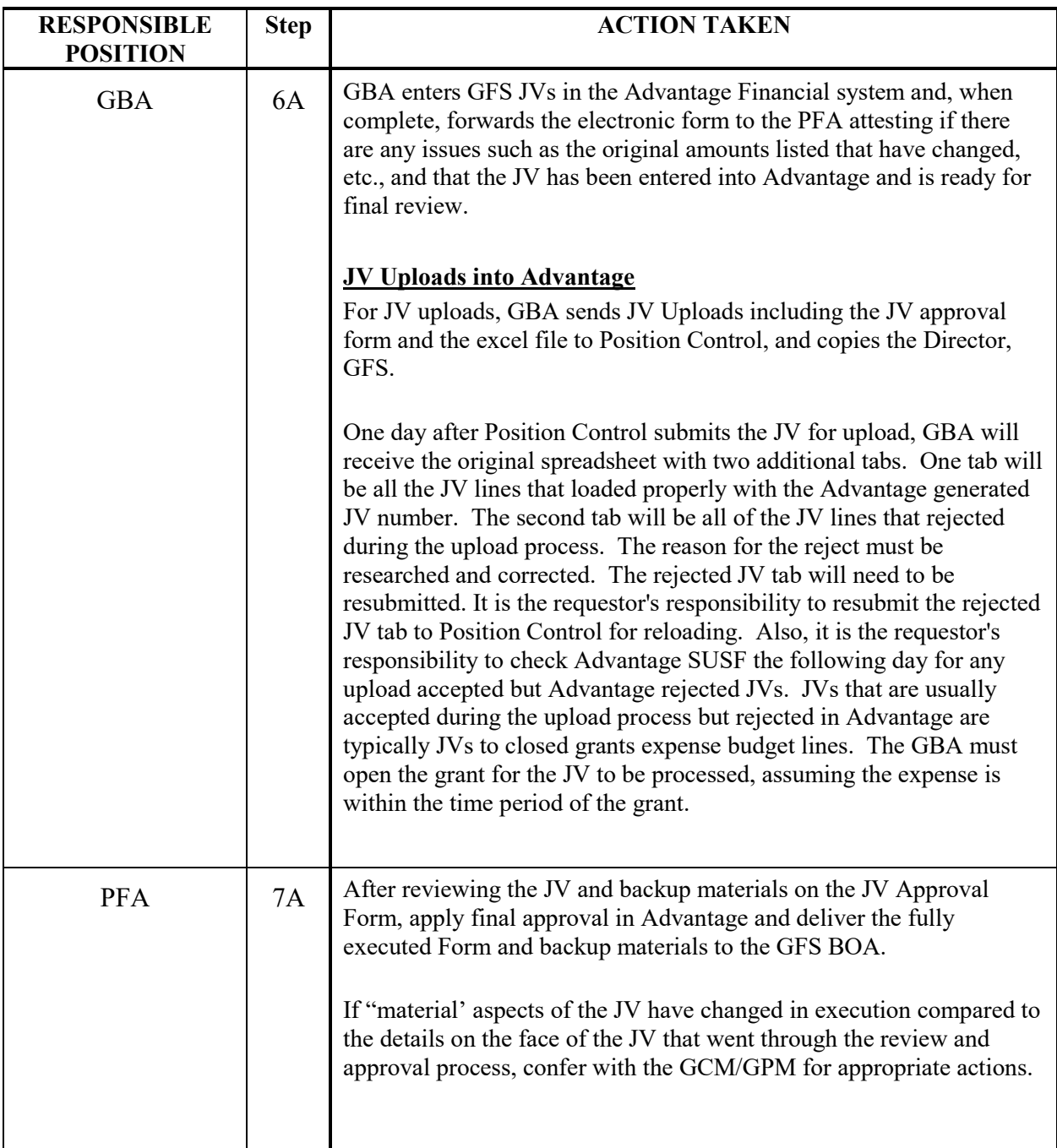

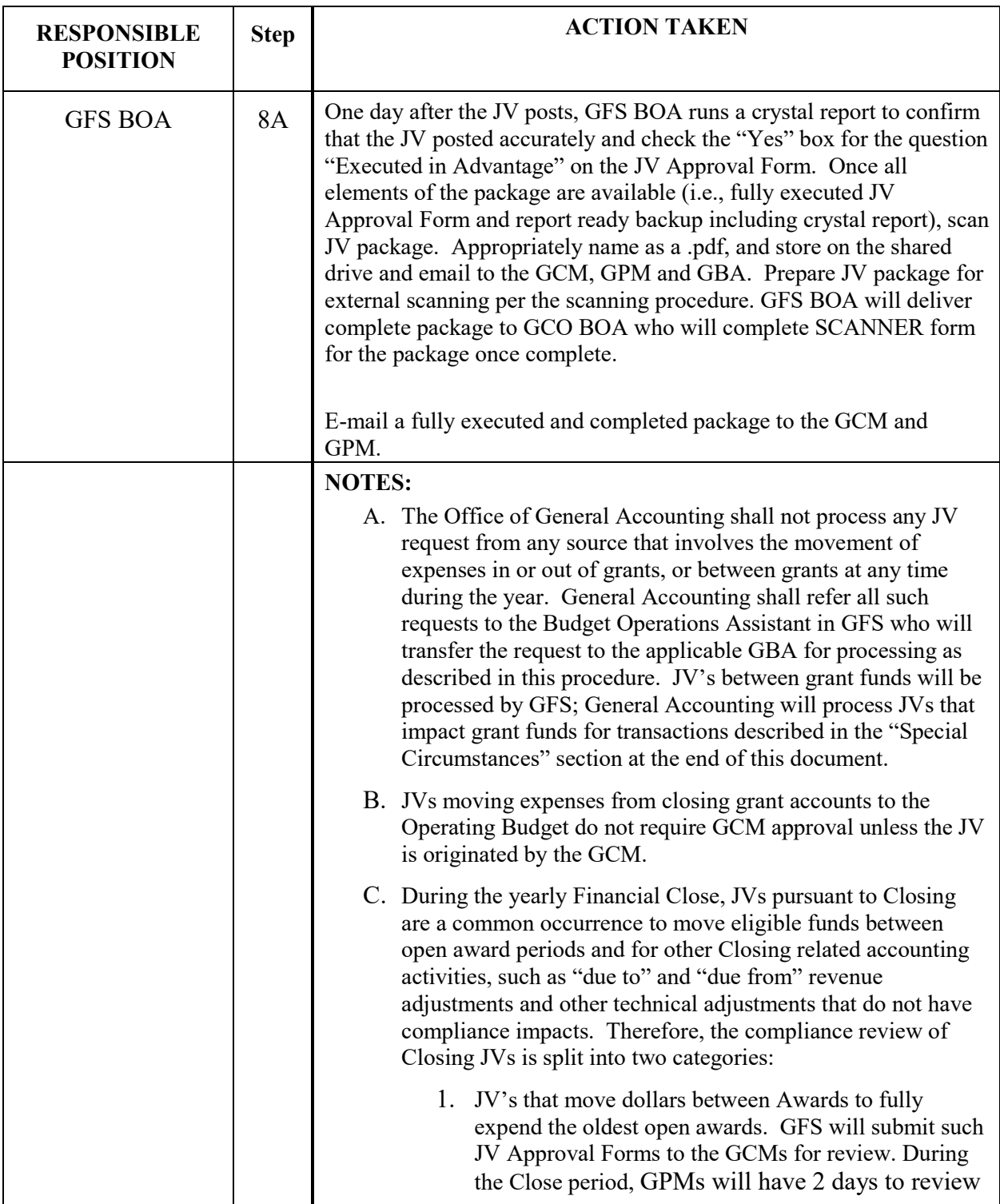

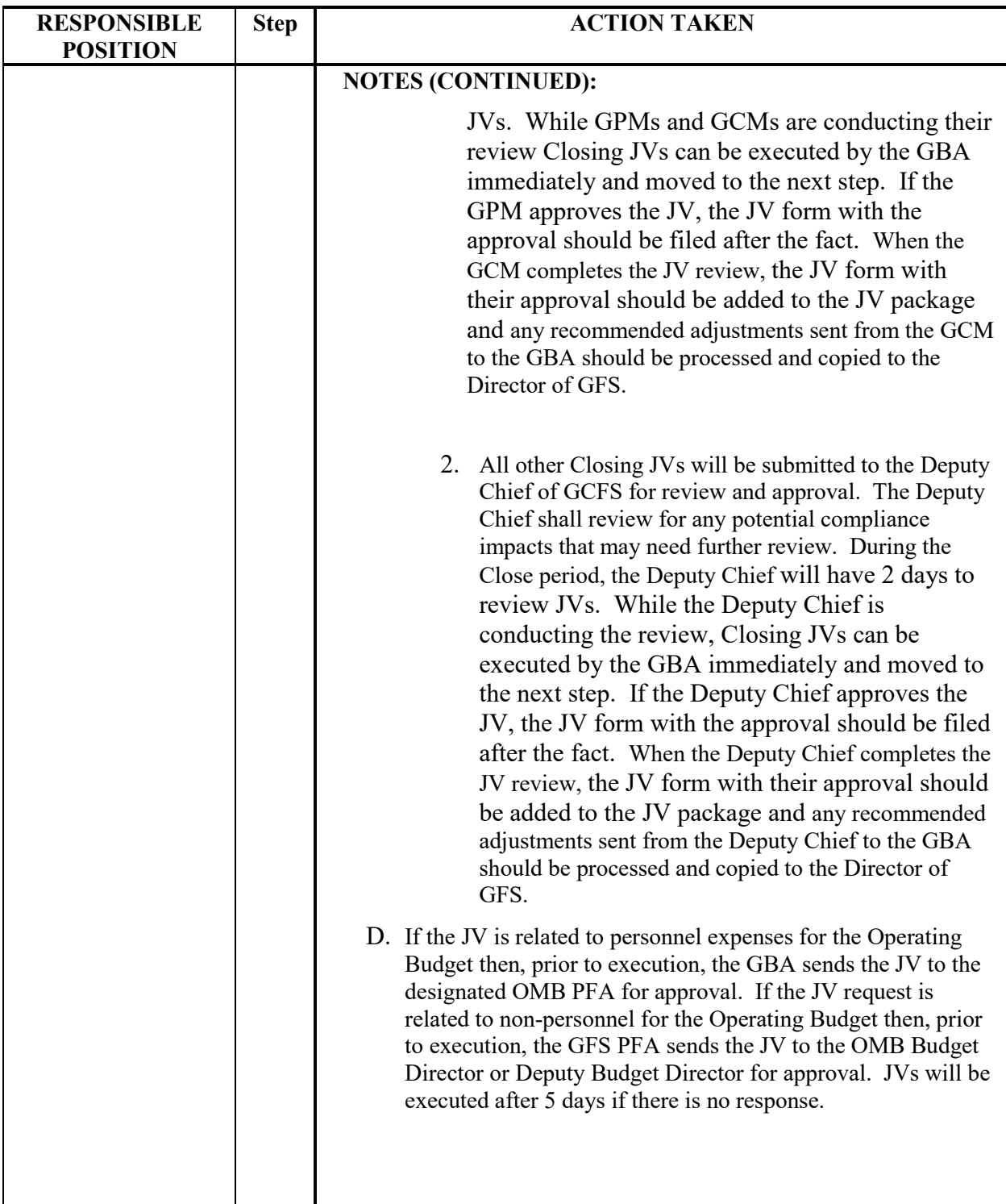

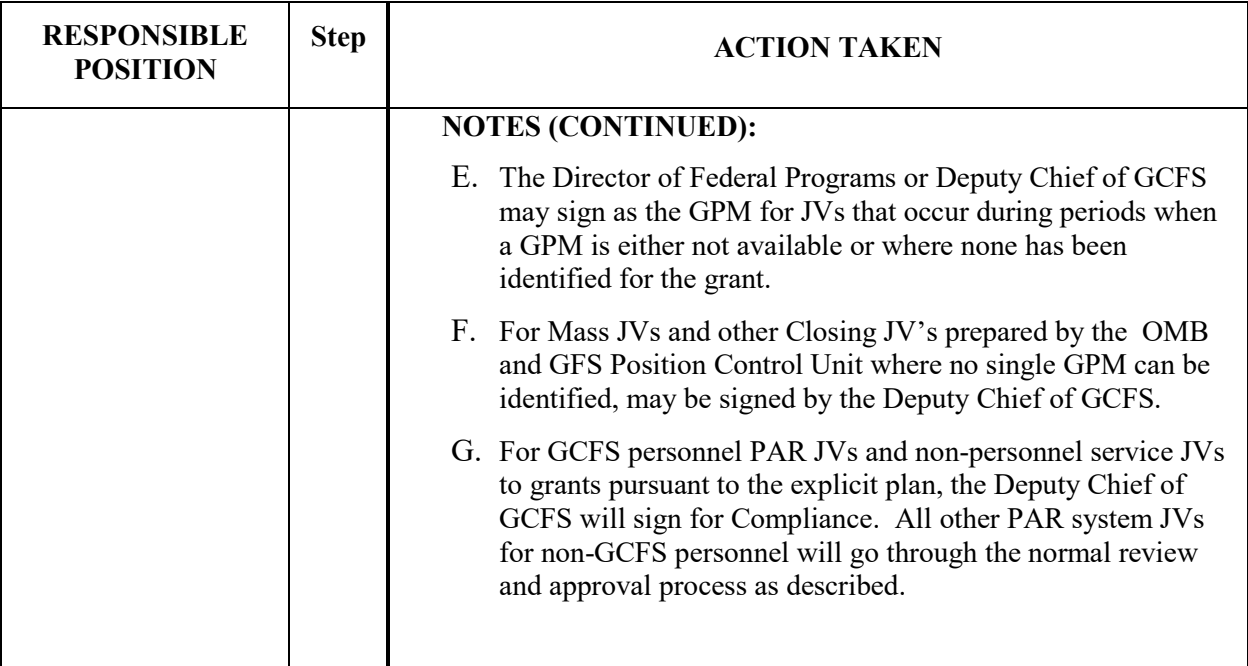

## **Journal Voucher Approval Form**

The Journal Voucher Approval Form is designed to document that adjustments to the expenditure, revenue, asset or liability record have been properly vetted and approved by responsible parties prior to their execution. Below is a description of the content required in each lettered section and a sample of the blank form.

#### **Contents**

The lettered sections on the Form are as follows:

- (A) Common Grant Name. Responsible entity to complete: GBA.
- (B) CFDA Number Stands for **C**atalog of **F**ederal **D**omestic **A**ssistance. The number used to identify federal funds (only complete this field for federal funds). Important to include as the SDP fund / grant name is sometimes different than the "official" federal name which the CFDA number being the key link. Responsible person to complete: GBA.
- (C) Award Period The total period of availability for the award. Responsible person to complete: GBA.
- (D) Fund Number SDP 3 digit fund number prefix of the fund receiving the expenses. Responsible person to complete: GBA.
- (E) Grantor Approval Required? Indicate whether a grantor budget amendment approval is required in order to align the budget consistent with the JV'd expenses. The GPM must make the initial determination. Responsible person to complete: GPM. GCO shall confirm the selection.
- (F) If Yes, Grantor Approval Received? Indicates that formal grantor budget amendment approval has been received for the JV. Responsible person to complete: GBA. The GBA shall not execute the budget amendment, if required or subsequent JV until formal approval is provided.
- (G) JV Number Designate numerically starting at "1" each fully approved and executed JV for an award. Responsible person to complete: GBA.
- (H) Advantage JV Reference Number The JV number automatically generated by the Advantage Financial system to tie the approval form to the transaction in the system of record (Advantage). Responsible person to complete: GBA.
- (I) ABC Code and Major Object Indicate the fund number of the sending and number of the fund receiving the charges. Indicate the major objects that are affected. Major Objects may require an explanation in the "Justification" section that more fully explains the nature of the expenses being moved, an example being the 8000 and 9000 major object. Responsible person to complete: GBA.
- (J) Description of Journal Voucher AND Grants Budget Analyst Justification The GPM or the GBA can initiate the JV transaction. However, the GBA shall be responsible for completing this section of the form and must indicate in this field sufficient justification in clear language as to the purpose of the JV and include language provided by the GPM indicating the source and / or analysis used to determine it is grant compliant. Responsible person to complete: GBA.
- (K) Grant Compliance Office Comments Indicate the logic for either approving or rejecting the request. Responsible person to complete: GCM.
- (L) GFS Grant Budget Analyst Signature indicates all is true and accurate to the best of your knowledge. All GBAs must establish and use a password protected electronic signature. Responsible person to complete: GBA.
- (M) Grant Program Manager Approval and electronic signature block. Signature indicates approval compliance due diligence completed and approval is provided for the JV to be executed. All program managers must establish and use a password protected electronic signature. Responsible person to complete: GPM.
- (N) Director of Grant Fiscal Services JV status and approval and electronic signature block. GFS BOA will indicate by checkmark if the JV has been fully executed in the Advantage Financial system. Responsible person to complete: GFS Director / BOA.
- (O) Grants Compliance (Receiving Office) Approval and electronic signature block. Signature indicates approval compliance due diligence completed and approval is provided for the JV to be executed. All Grant Compliance personnel must establish and use a password protected electronic signature. Indicate by checkmark whether JV is approved (Yes) or rejected (No) Responsible person to complete: GCM.

# **Sample Form**

#### THE SCHOOL DISTRICT OF PHILADELPHIA OFFICE OF GRANT DEVELOPMENT AND COMPLIANCE **GRANT FISCAL SERVICES** JOURNAL VOUCHER APPROVAL FORM

SDP FISCAL YEAR:

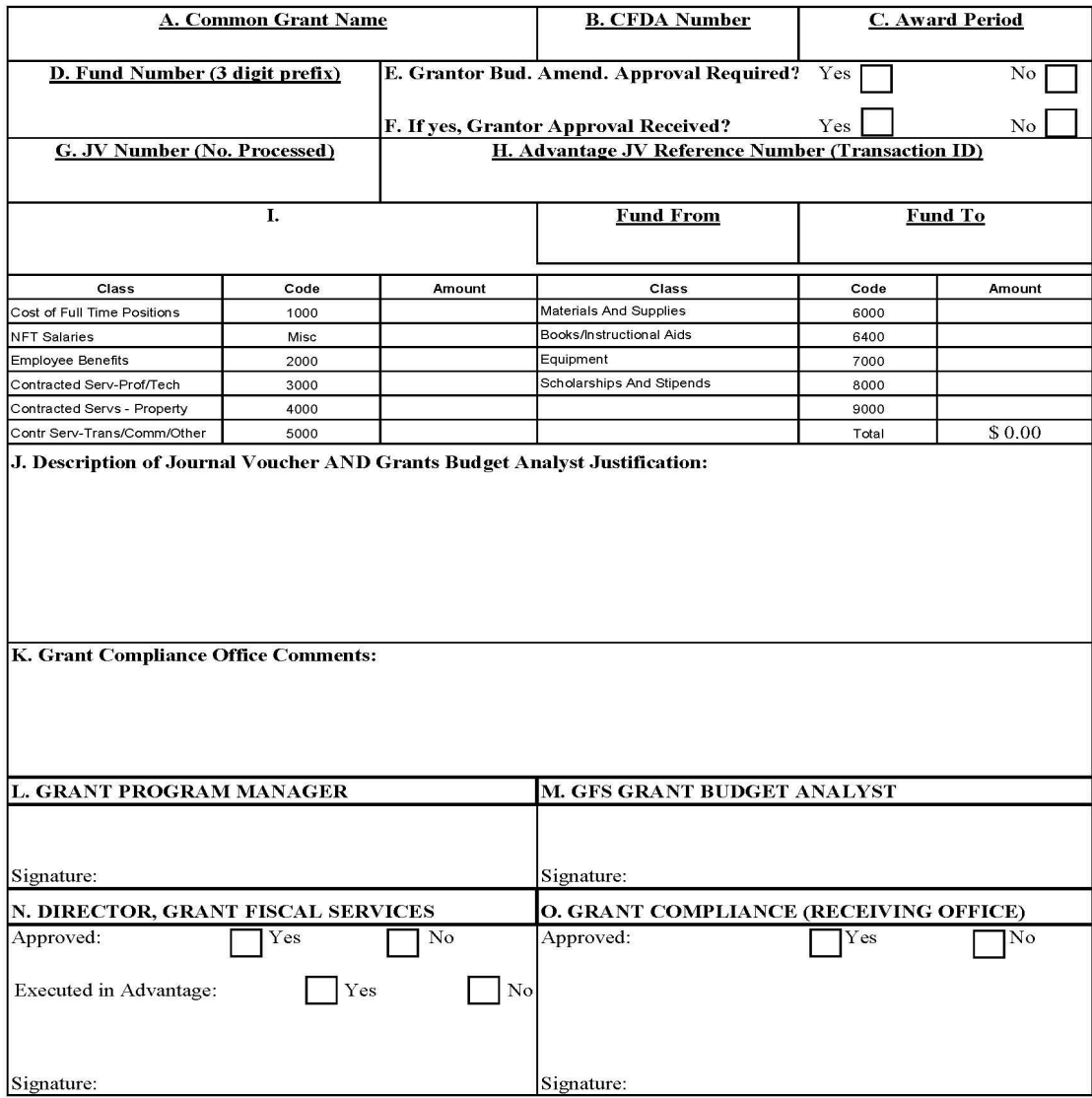

Journal Voucher Approval Form

11/21/2013

#### **ORACLE PROCEDURES FOR NON-PERSONNEL ADJUSTMENTS**

This procedure uses Oracle for adjustments to the non-personnel expenditure record. The Grant Program Manager (GPM) in the steps below refers to a school principal or designee, or central office program manager or designee. The procedure refers to "expenses" being adjusted; however the process applies to all adjustments to the accounting record.

Unlike adjustments to the Advantage system, Oracle system adjustments approvals are fully executed through Oracle workflow and backup supporting documentation for transactions are attached to the adjustment record within Oracle. Many of the initial procedure steps are common to both the Advantage and Oracle systems.

Use the JV Approval Form when executing an Oracle JV only as a cover sheet for the JV documentation.

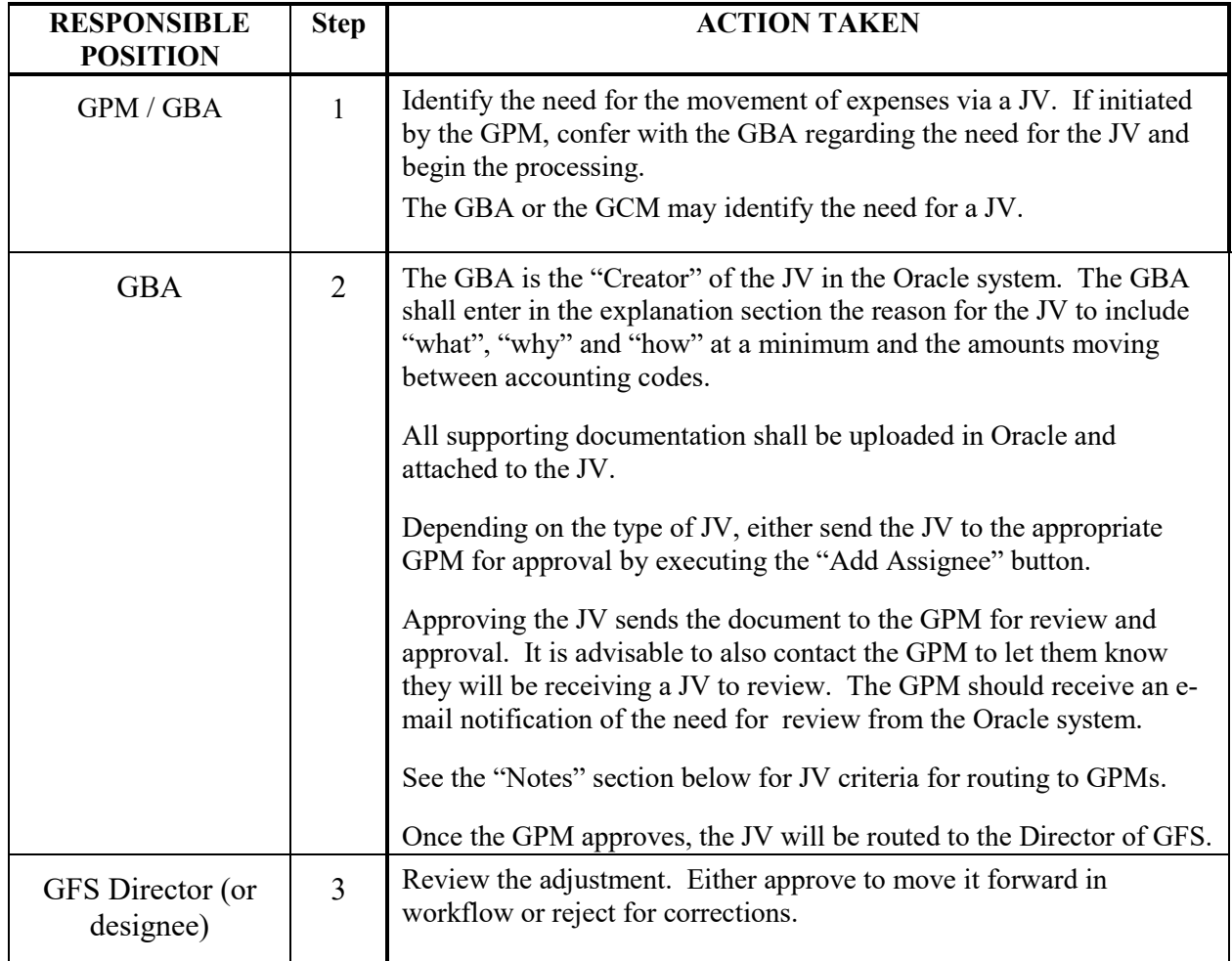

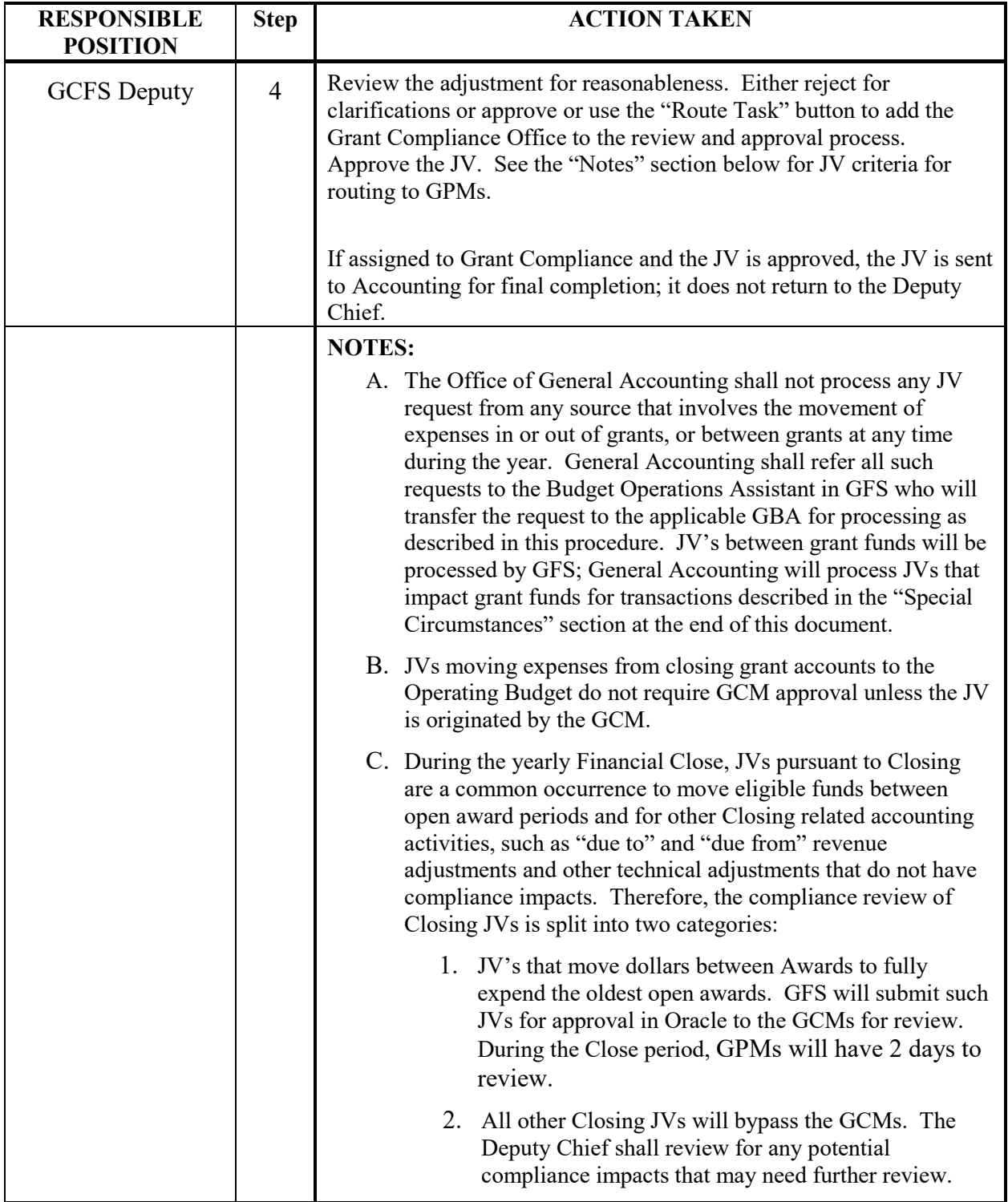

#### **SPECIAL CIRCUMSTANCE JVs**

In some circumstances, the use of the JV Approval Form is impractical, or the form is useable but impractical for the Grant Program Managers (GPM) to review and approve. In other circumstances, General Accounting is authorized to execute JVs that impact grants after, in most cases, an appropriate review process. Facilities shall not execute JVs that impact grant funds but instead shall send those requests to the Principal Financial Analysts in GFS for disposition.

**Office of General Accounting** executed JV's that impact grants are allowable in the following circumstances within the limitations described:

- *Credit Card Used for Travel* A single SDP credit card is used for travel reservations with the expenses automatically recorded to Fund 1100 (Operating). Based on the SEH-195 (Travel Request Form), Accounts Payable creates a spreadsheet of the ABC codes to distribute the expenses to the appropriate office / school. The SEH-195 already goes through a review and approval process through the GCO. As such, General Accounting is authorized to process the JV moving the expense to the appropriate grant ABC Code. General Accounting shall not process the JV if it would result in an Expense Budget Override of an ABC Code. In such situations, General Accounting shall notify the PFA in GFS who will notify the appropriate GBAs to address the issue with the Grant Program Manager. When a JV is processed and a "kickout" occurs (e.g., closed grant period, no available funds etc.), General Accounting will send the item(s) to the PFA in GFS for resolution.
- *Student Convenience Pass Purchases* SEPTA passes are purchased by the Transportation Office and made available to schools at cost. The Transportation Office periodically sends an email request to General Accounting to distribute the expenses to various grants via a JV as identified by the purchasing school or office. General Accounting will send the Transportation JV request to the PFA in GFS for review and approval with the GCO prior to providing approval to General Accounting to process the JV.
- *Abatement of Expenses* GFS will periodically receive checks intended to "abate" or offset grant expenditures that have already been processed, thereby restoring expenditure authority to the grant ABC Code. In such instances, GFS will compile a spreadsheet, initial and date it as "approved" and give it to Treasury who credits one ABC revenue code and forwards the spreadsheet to General Accounting to process the JV to distribute the expense abatement. Since the spreadsheet originates from and is "approved" by GFS, General Accounting shall process the JV. All documents that come from Treasury not bearing the GFS approval will be sent to the GFS Principal Financial Analyst to be reviewed and potentially approved
- *Rebates* The SDP receives rebates, primarily from Office Depot and School Specialty where the originating ABC code needs to have their expenses abated by the apportioned rebate amount. General Accounting calculates the apportioned abatement by ABC Code and provides the spreadsheet to GFS to ensure the budget lines are available and to notify them of the ABC codes being credited. Depending on the time frame of the check, a portion is a "refund of a prior year's expense – revenue", while a portion is an abatement. General Accounting processes the appropriate JV.
- *Print Shop Charges* The Print Shop (an Internal Service Fund) typically captures charges through the RQI purchasing process in Advantage that secures the funding for the job. However, in some circumstances the Print Shop may be owed dollars and will send notice to General Accounting to JV the job expense to a school or office ABC Code. In such instances, General Accounting will send grant funded JV request to the Principal Financial Analyst in GFS for review and disposition. If approved, GFS shall return the request to General Accounting with a signature as "approved" for General Accounting JV execution.
- *PSERS Reimbursement* The State reimburses a portion of the Public School Employee Retirement System (PSERS) payments made by each fund into the retirement system. General Accounting without the need for approval makes a revenue credit JV to the applicable funds which are reconciled by GFS during the annual Fiscal Close process.

The **Facilities Office** has been provided JV execution authority for facility usage charges and for postage. However, Facilities shall not process any JVs that impact grant funds. Facilities shall send JV requests to the Principal Financial Analyst in GFS for facility usage charges and for postage. Upon review and if approved, GFS will process the JV against the appropriate grant fund. If the charge is not grant eligible, the school or office Operating fund will be charged.

#### **Policy**

● *GP1500: Journal Voucher Management*

#### **Forms**

● *Journal Voucher Approval Form*

#### **Contacts**

- *Grant Fiscal Services*
- *Grant Compliance Office*
- *General Accounting*

#### **Frequently Asked Questions**

## **Related Information**

# **History**

**Amended:**

- Amended 8/3/2012 to include special circumstance provisions for General Accounting, OMB, and Facilities.
- Amended 9/4/2012 to include the Principal Financial Analysts signature on the JV Approval Form to consolidate in one process the entire review and approval of JVs.
- Amended 8/14/2013 to revise various rules, exceptions and form to improve the process flow, provide more information regarding the JV and ensure the GCM/GPM that the JV was in fact executed in the Advantage System as intended.
- Amended 11/21/2013 to further clarify roles and responsibilities and to improve the process flow.
- Amended 4/28/2015 for change in Uniform Administrative Requirements, Cost Principles, and Audit Requirements for Federal Awards from OMB Circulars for grants awarded prior to December 26, 2014 to 2 C.F.R. Part 200 for grants awarded on or after 12/26/14.
- Updated July 2021 to be consistent with current practices.

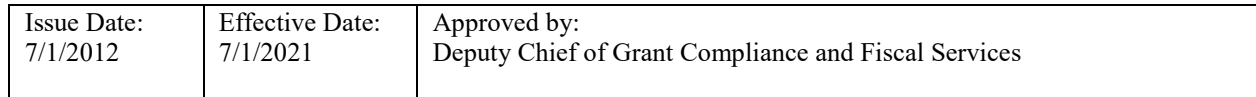